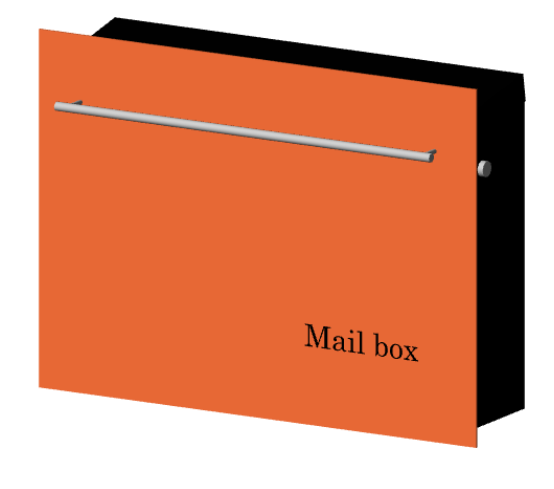

OK **3D画面に切替えた状態 白い矢印(選択タイプ/サブ要素**)に変更しておきます。

> $1/6$ **(c) 2024 RIK <k\_sumatani@rikcorp.jp> | 2024-04-27 13:29:00** [URL: http://faq.rik-service.net/index.php?action=artikel&cat=16&id=915&artlang=ja](http://faq.rik-service.net/index.php?action=artikel&cat=16&id=915&artlang=ja)

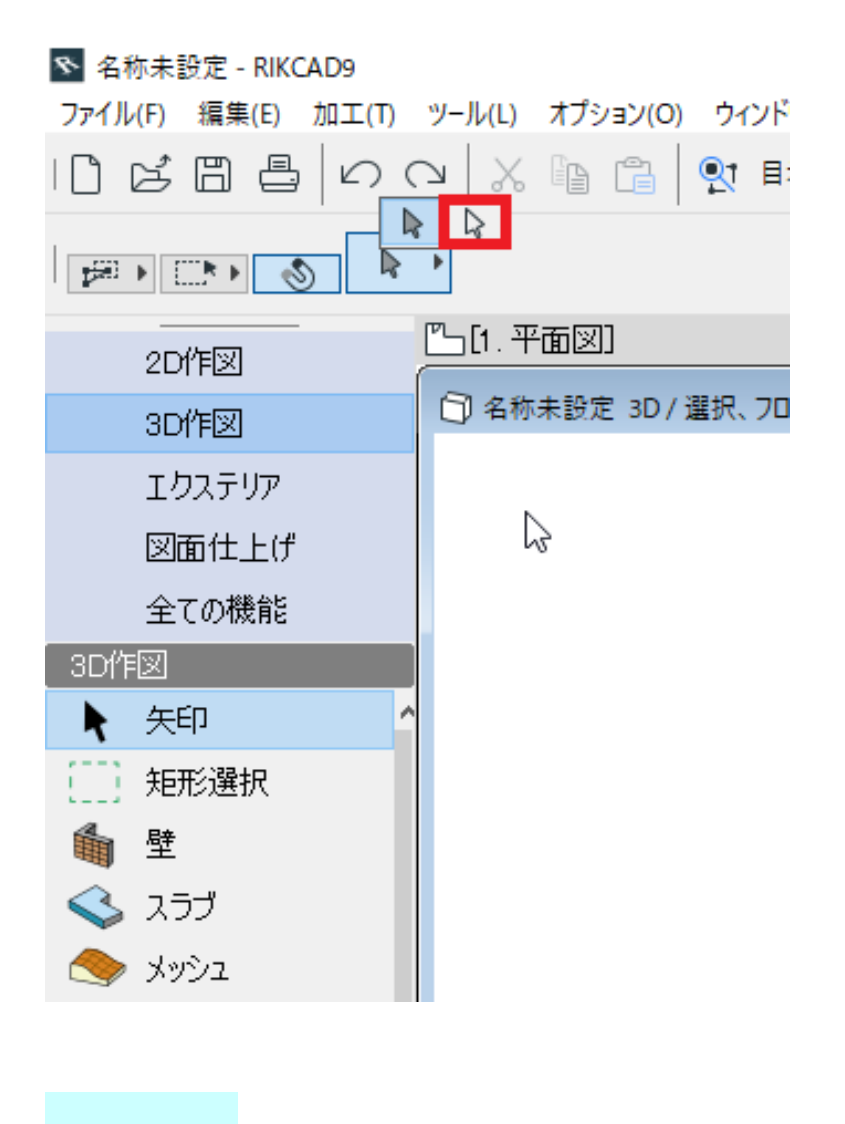

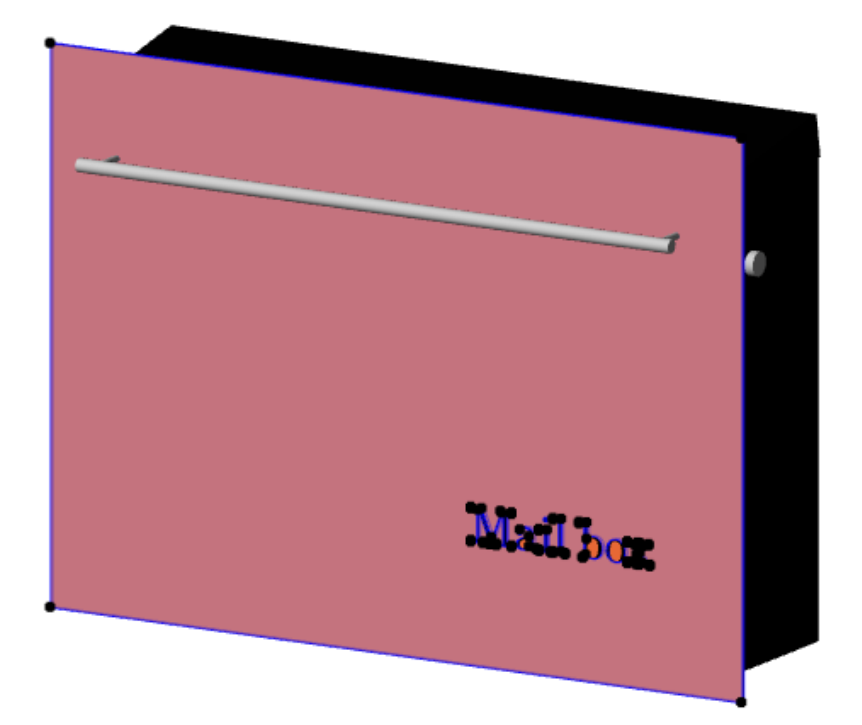

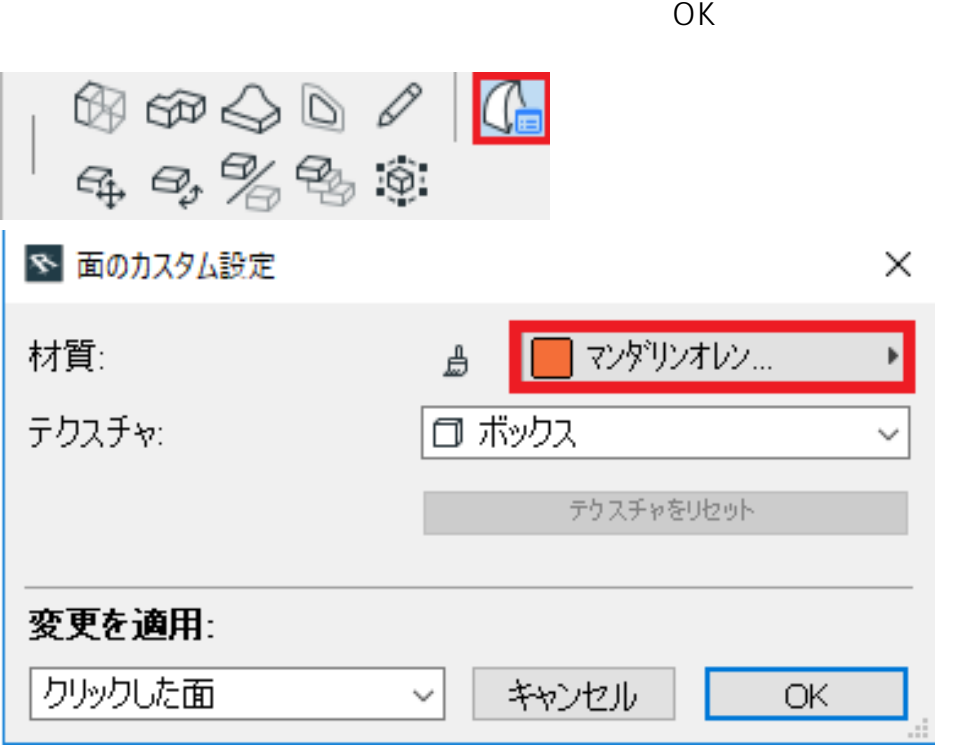

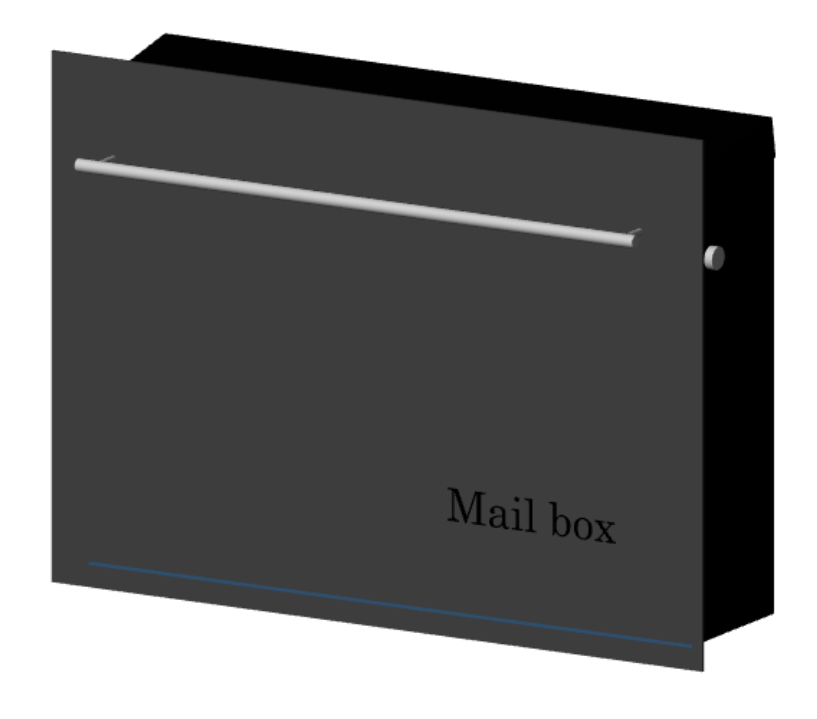

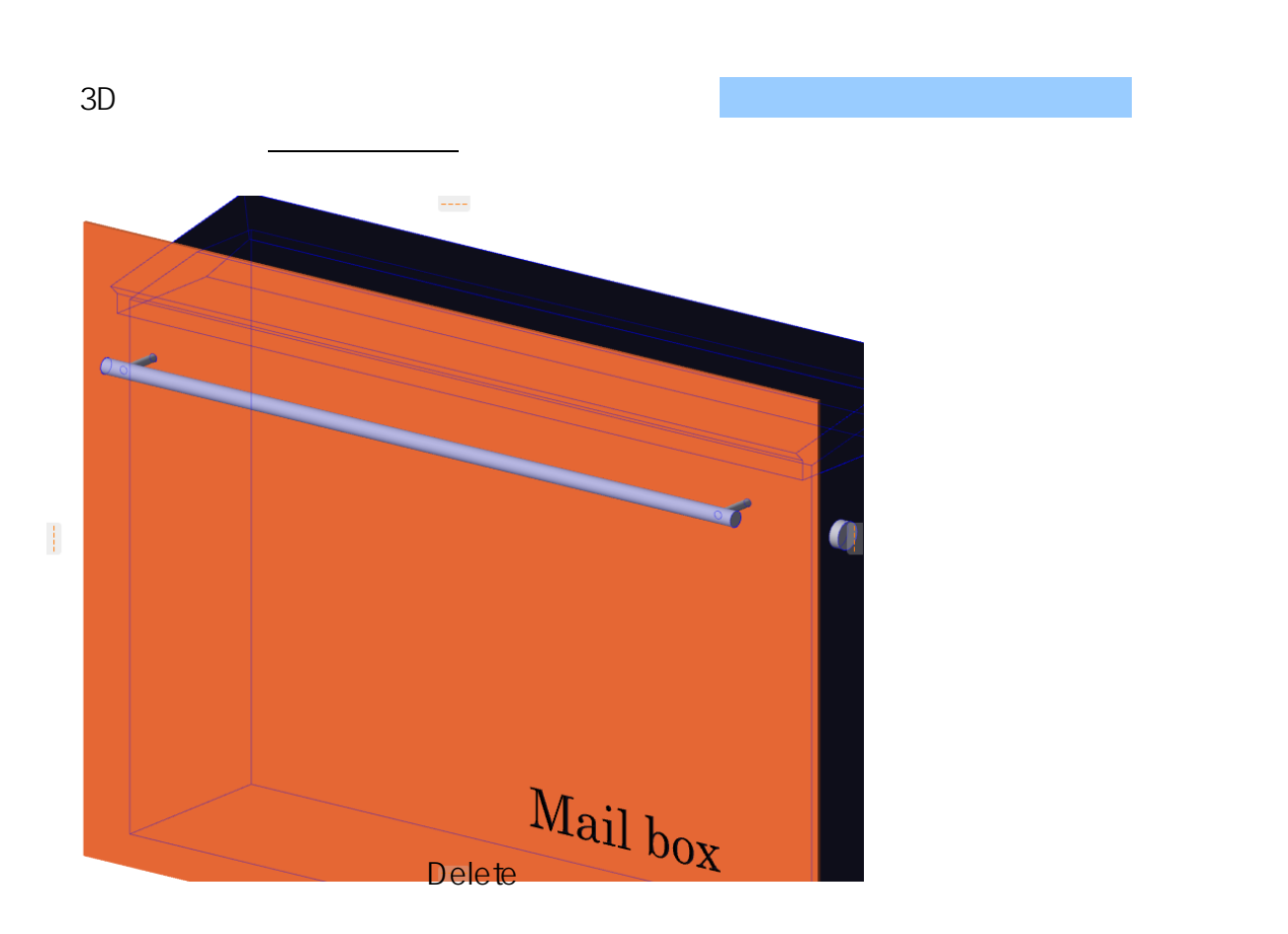

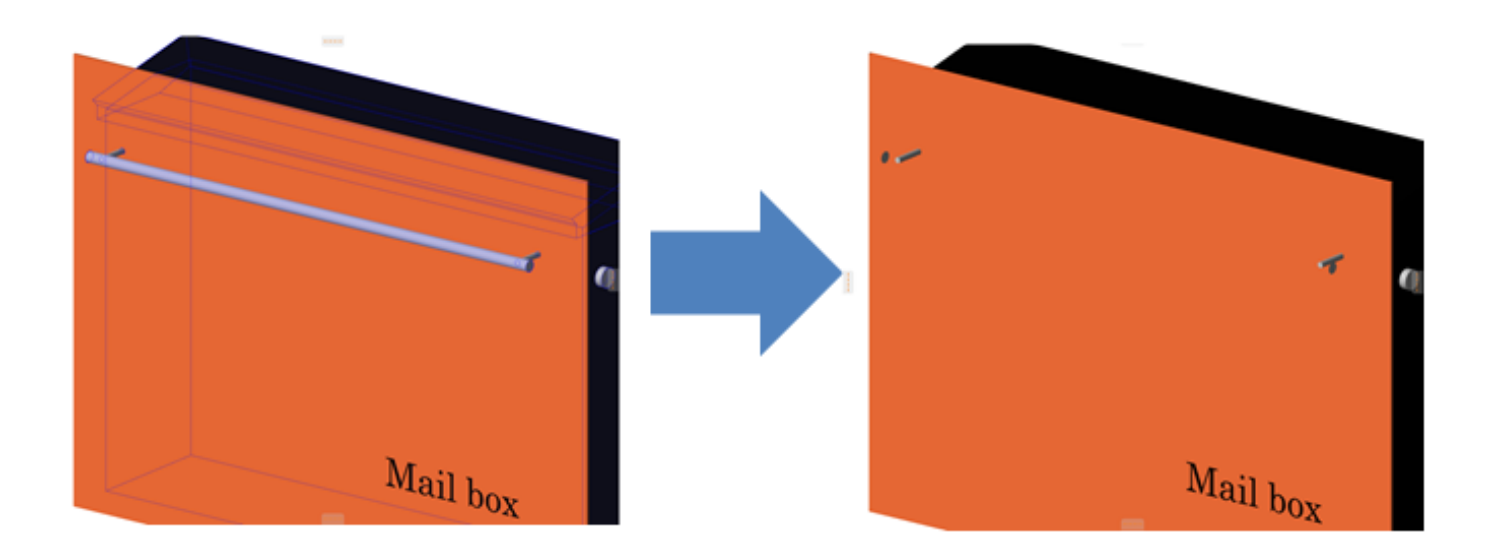

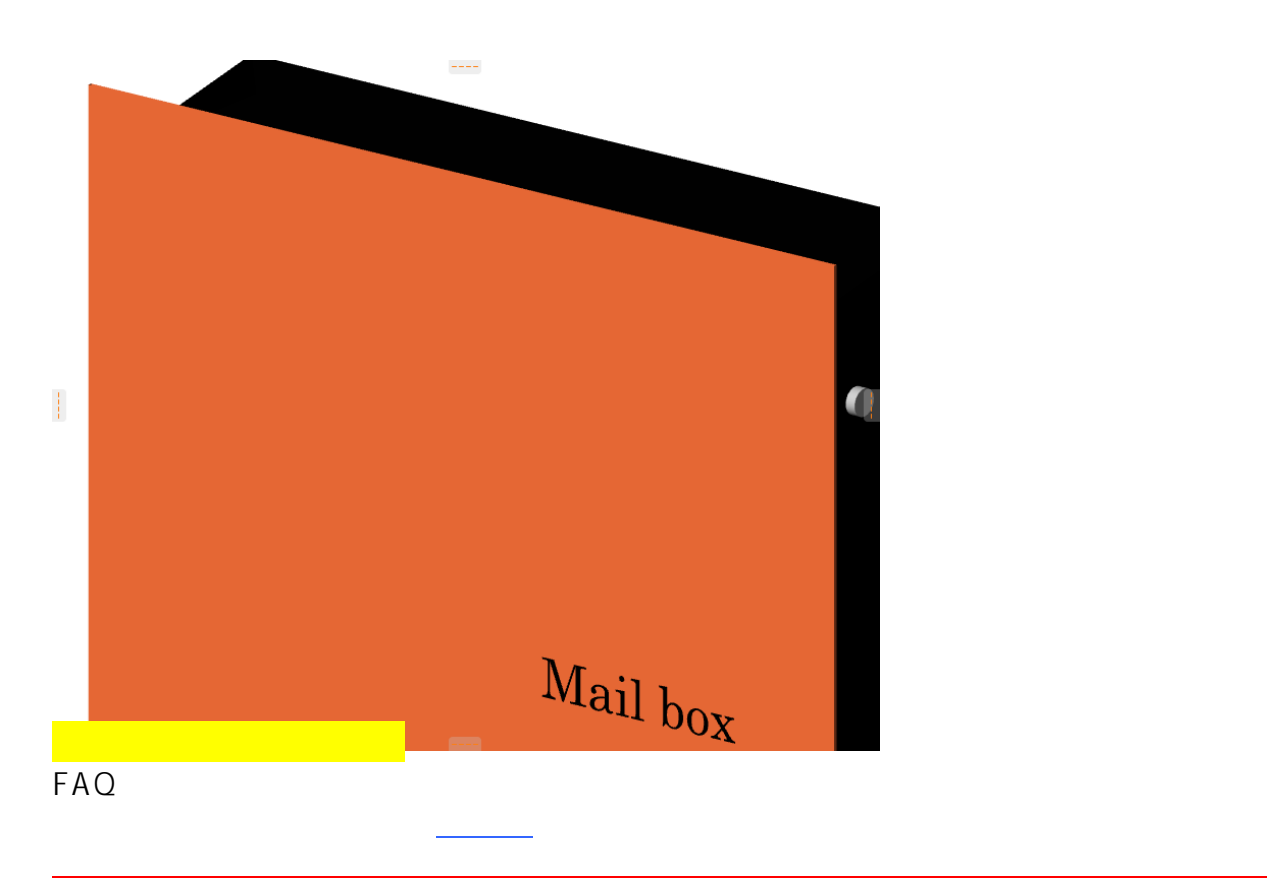

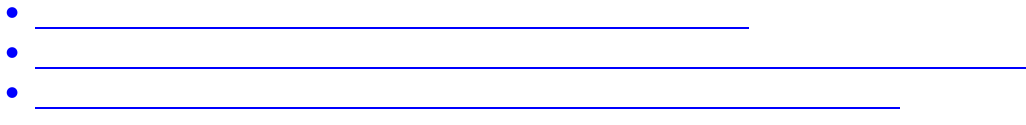

ID: #1914

 $: 2022 - 03 - 2703 : 14$ 

 $\mathcal{L}$ :  $\mathcal{L}$ 

 $6/6$ **(c) 2024 RIK <k\_sumatani@rikcorp.jp> | 2024-04-27 13:29:00** [URL: http://faq.rik-service.net/index.php?action=artikel&cat=16&id=915&artlang=ja](http://faq.rik-service.net/index.php?action=artikel&cat=16&id=915&artlang=ja)